# <span id="page-0-0"></span>CS 61A/CS 98-52

### Mehrdad Niknami

University of California, Berkeley

**K ロ ▶ K 倒 ▶** 

重

ミメスミメ

-41

<span id="page-1-0"></span>Today, we're going to learn how to add & multiply. **Exciting!**

Let's add two positive *n*-bit integers ( $n = 8$  here):

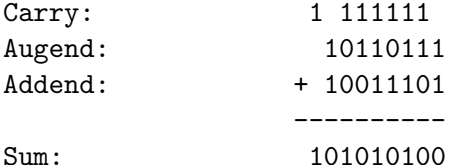

This is called ripple-carry addition. Some questions:

- **1** How big can the sum be (at most)? What is the worst case?
- <sup>2</sup> How long does summation take in the worst case? **Why?**

...we'll come back to this!

化重变 化重变化

## <span id="page-2-0"></span>**History**

First computer design ([difference engine](https://en.wikipedia.org/wiki/Difference_engine)) in **1822** (!!) and later, the [analytical engine](https://en.wikipedia.org/wiki/Analytical_engine), by Charles Babbage (1791-1871)

First description of "MIMD" parallelism in **1842** (!!!) in Sketch of The Analytical Engine Invented by Charles Babbage, by Luigi F. Menabrea

First theory of computation by Alan Turing in **1936**

First electronic analog computer created in **1942** for bombing in WWII

First electronic digital computer created in **1943**  $\Rightarrow$  Electronic Numerical Integrator and Computer (ENIAC)

First description of parallel programs in **1958** (Stanley Gill)

First multiprocessor system (Multics) in **1969**

**Lots** of parallel computing research starting in **1970**s... then faded away

Multi-core systems reinvigorated parallel comput[ing](#page-1-0) [a](#page-3-0)[r](#page-1-0)[ou](#page-2-0)[n](#page-3-0)[d](#page-1-0) **[2](#page-5-0)[0](#page-6-0)[01](#page-0-0)** イロト イ部 トイモト イモト <span id="page-3-0"></span>Long story short...

- Parallel computing goes back longer than you think
- Lots of useful research from the 1900s finding life again since processors stopped getting faster

4 0 8

-4 ⊞ »

Some basic terminology:

- **Process**: A running program Processes cannot access each others' memory by default
- **Thread**: A unit of program flow (N threads  $= n$  independent executions of code) Threads maintain their own execution contexts in a given process
- **Thread context**: All the information a thread needs to run code This includes the location of the code that it is currently being executing, as well as its current stack frame (local variables, etc.)
- **Concurrency**: *Overlapping operations* (*X* begins before *Y* ends)
- **Parallelism**: Simultaneously-occurring operations (multiple operations happening at the same time)

 $\mathbf{A} \times \mathbf{B}$ 

<span id="page-5-0"></span>Parallel operations are always concurrent by definition

Concurrent operations need not be in parallel (open door, open window, close door, close window)

Parallelism gives you a speed boost (multiple operations at the same time), but requires N processors for  $N \times$  speedup

Concurrency allows you to avoid stopping one thing before starting another, and can occur on a single processor

<span id="page-6-0"></span>Distributed computation (running on multiple machines) is more difficult:

- Needs fault-tolerance (more machines  $=$  higher failure probability)
- Lack of shared memory
- More limited communication bandwidth (network slower than RAM)
- Time becomes problematic to handle

Rich literature, e.g. actor-based models of computation (MoC) such as discrete-event, synchronous-reactive, synchronous dataflow, etc. for analyzing/designing systems with guaranteed performance or reliability

メロトメ 倒 トメ ヨ トメ ヨ トー

Threading example:

### **import threading** t = threading.Thread(target=**print**, args=('a',)) t.start() **print**('b') # may print 'b' before or after 'a' t.join() # wait for t to finish

化重新化重新

4 **D F** 

**Race condition:** When a thread attempts to access something being modified by another thread. **Race conditions are generally bad.**

Example:

```
import threading
lst = [0]
def f():
    lst[0] += 1 # write 1 might occur after read 2
t = threading.Thread(target=f)
t.start()
f()t.join()
assert lst[0] in [1, 2] # could be any of these!
```
化重新润滑脂

<span id="page-9-0"></span>**Mutex (Lock in Python):** Object that can prevent concurrent access (**mut**ual-**ex**clusion). Example:

```
import threading
lock = threading.Lock()lst = [0]
def f():
    lock.acquire() # waits for mutex to be available
    lst[0] += 1 # only one thread may run this code
    lock.release() # makes mutex available to others
t = threading.Thread(target=f)t.start()
f()t.join()
assert lst[0] in [2] # will always succeed
```
**≮ロト ⊀母 ▶ ≮ ヨ ▶ ⊀ ヨ ▶** 

<span id="page-10-0"></span>Sadly, in CPython, multithreaded operations **cannot** occur in parallel, because there is a "global interpreter lock" (GIL). Therefore, Python code cannot be sped up in CPython.<sup>1</sup>

To obtain parallelism in CPython, you can use multiprocessing: running another copy of the program and communicating with it.

Jython, IronPython, etc. can run Python in parallel, and most other languages support parallelism as well.

<sup>&</sup>lt;sup>1</sup>However, Python code can release GIL when calling [non](#page-9-0)[-P](#page-11-0)[yt](#page-9-0)[ho](#page-10-0)[n](#page-11-0) [c](#page-5-0)[o](#page-6-0)[d](#page-10-0)[e.](#page-11-0)  $\Omega$ Mehrdad Niknami (UC Berkeley) [CS 61A/CS 98-52](#page-0-0) 11/25

<span id="page-11-0"></span>Threads/processes need to communicate. Common techniques:

- Shared memory: mutating shared objects (if all on 1 machine)
	- Pros: Reduces copying of data (faster/less memory)
	- Cons: Must block execution until lock is acquired (slow)
- Message-passing: sending data through thread-safe queues
	- Pros: Queue can buffer & work asynchronously (faster)
	- Cons: Increases need to copy data (slower/more memory)
- Pipes: synchronous version of message-passing ("rendezvous")

## Inter-Thread and Inter-Process Communication (IPC)

Message-passing example for parallelizing  $f(x) = x^2$ :

```
from multiprocessing import Process, Queue
def f(q_in, q_out):
   while True:
       x = q in.get()
       if x is None: break
       q out.put(x ** 2) # real work
if __name__ == '__main__':  # only on main threadqs = (Queue(), Queue())procs = [Process(target=f, args=qs) for _ in range(4)]
   for proc in procs: proc.start()
   for i in range(10): qs[0]. put(i) # send inputs
   for i in range(10): print(qs[1].get()) # receive outputs
   for proc in procs: qs[0].put(None) # notify finished
   for proc in procs: proc.join()
```
K ロ ▶ K 個 ▶ K 로 ▶ K 로 ▶ - 로 - K 9 Q @

Common parallelism technique: **divide-and-conquer**

- **1** Divide problem into separate subproblems
- 2 Solve subproblems in parallel
- <sup>3</sup> Merge sub-results into main result
- XOR (and AND, and OR) are easy to parallelize:
	- $\bullet$  Split each *n*-bit number into *p* pieces
	- 2 XOR each *n/p*-bit pair of numbers independently
	- <sup>3</sup> Put back the bits together

Can we do something similar with **addition**?

Let's go back to **addition**.

We have two *n*-bit numbers to add.

What if we take the same approach for  $+$  as for XOR?

- $\bullet$  Split each *n*-bit number into *p* pieces
- 2 Add each *n/p*-bit pair of numbers independently
- <sup>3</sup> Put back the bits together

4

<sup>5</sup> Profit? No? **What's wrong?**

We need to propagate carries! How long does it take?  $\Theta(n)$  time

(How) can we do better?

-4 B K

**Key idea #1:** A carry can be either 0 or 1... and **we add different pieces in parallel**... and then select the correct one based on carry! ⇒ This is called a **carry-select adder**.

**Key idea #2:** We can do this **recursively**. ⇒ This is called a **conditional-sum adder**.

How fast is a conditional-sum adder?

- Running time is proportional to *maximum propagation depth*
- We solve two problems of half the size simultaneously
- We combine solutions with constant extra work
- Therefore, parallel running time is  $\Theta(\log n)$

However, we do **more work**:  $T(n) = 2T(n/2) + c = \Theta(n \log n)$ 

K ロ > K 個 > K 경 > K 경 > X 경

Other algorithms also exist with different trade-offs:

- **•** Carry-skip adder
- Carry-lookahead adder (CLA)
- Kogge–Stone adder ("parallel-prefix" CLA; widely used)
- **•** Brent-Kung adder
- Han–Carlson adder
- Lynch–Swartzlander spanning tree adder (fastest?)

...I don't know them. But  $\Theta(\log n)$  is already asymptotically optimal. :-)

Some algorithms are better suited for hardware due to lower "fan-out": e.g. 1 bit is too "weak" to drive 16 bits all by itself.

化重新化重新

#### How do we multiply?

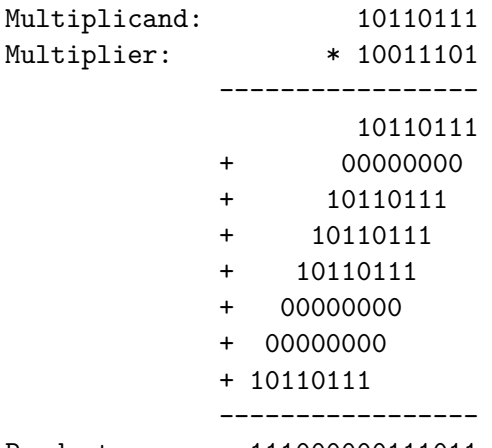

Product: 111000000111011

重

メロトメ 倒 トメ ミトメ ミト

<span id="page-18-0"></span>For two n-bit numbers, how long does it take in parallel?

- Multiplication by 1 is a copy, taking  $\Theta(1)$  depth
- There are *n* additions
- Divide-and-conquer therefore takes  $\Theta(\log n)$  additions
- Each addition takes  $\Theta(\log n)$  depth
- Total depth is therefore  $\Theta\big((\log n)^2\big)$

...can we do better? :-) How?

**Carry-save addition:** reduce every  $a + b + c$  into  $r + s$  in parallel:

- Compute all carry bits  $r$  independently  $\Rightarrow$  This is just OR, so  $\Theta(1)$  depth
- Compute all sums-excluding-carries s independently  $\Rightarrow$  This is just XOR, so  $\Theta(1)$  depth
- Recurse on new  $r_1 + s_1 + r_2 + s_2 + \ldots$  until final  $r + s$  is obtained.  $\Rightarrow$  This takes  $\Theta(\log n)$  levels of recursion
- Compute final sum in additional  $\Theta(\log n)$  depth

Total depth is therefore  $\Theta(\log n)^2$ 

2Simplified; detailed analysis is a little tedious. See [here.](http://people.clarkson.edu/~linh/algorithms/carry%20save%20addition.pdf)  $\Box \rightarrow \Box \rightarrow \Box \rightarrow \Box$  $\Omega$  There isn't too much special about *addition* from basic arithmetic. Often the same tricks apply to any binary operator  $\bigoplus$  that is associative! Parallel addition can be generalized this way, called "parallel prefix":

 $\bullet$  Say we want to compute cumulative sum of 1, 2, 3, ...

- First, group into binary tree:  $((1 2) (3 4)) ((5 6) (7 8))$  ...
- Then, evaluate sums for all nodes recursively toward root
- Finally, propagate sums back down from root to right-hand children

This is a very flexible operation, useful as a basic parallel building block. (More notes can be found on [MIT's website.](https://courses.csail.mit.edu/18.337/2004/book/Lecture_03-Parallel_Prefix.pdf))

K ロ ▶ K 個 ▶ K 로 ▶ K 로 ▶ 『로 『 YO Q @

A common pattern for parallel data processing is:

**from functools import** reduce

outputs = map(**lambda** x: ..., inputs) result = reduce(**lambda** r, x: ..., outputs, initial)

- **•** map you have already seen: it *transforms* elements
- reduce is anything like  $+$ ,  $\times$  to summarize elements
- Transformations assumed to ignore order (to allow parallelism)

化重新润滑脂

Google recognized this and built a fast framework called MapReduce for automatically parallelizing & distributing such code across a cluster

- MapReduce: Simplified Data Processing on Large Clusters by Jeffrey Dean and Sanjay Ghemawat (2004)
- [System and method for efficient large-scale data processing](http://patft.uspto.gov/netacgi/nph-Parser?Sect1=PTO1&Sect2=HITOFF&d=PALL&p=1&u=/netahtml/PTO/srchnum.htm&r=1&f=G&l=50&s1=7,650,331.PN.&OS=PN/7,650,331&RS=PN/7,650,331) U.S. Patent 7,650,331
- Fault-tolerance is handled automatically (why is this possible?)
- Apache Hadoop later developed as an open-source implementation
- "MapReduce" became a general *programming model* for distributed data processing

Spark (Matei Zaharia, UCB AMPLab, now at Databricks) developed as a faster implementation that processes data in RAM

K ロ ▶ K 御 ▶ K 君 ▶ K 君 ▶ ...

Parallel map is easy in Python!

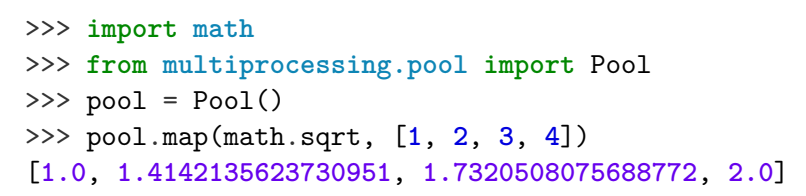

This a higher-level threading construct that makes your life simpler.

- ④ → ④ ∃ → ④ ∃ → →

<span id="page-24-0"></span>Not everything fits into a MapReduce model

- Inputs may be generated on the fly
- Mappers might depend on many inputs
- Mappers may need lots of communication
- Computation may not be nicely "layered" at all

 $\bullet$  ...

Parallel & distributed computation still an open research problem.